# **Rufnummernliste als Whitelist verwenden**

Dieses HowTo zeigt, wie eine Rufnummer gegen eine Whitelist von Rufnummern auf einen Treffer gefiltert werden kann. Um die Whitelist flexibler zu machen, sollen auch Muster mit Wildcards (\* und ?) möglich sein. Einsatz findet diese Technik z.B im STARFACE Standardmodul [Ansage vor Melden](https://knowledge.starface.de/pages/viewpage.action?pageId=46566130).

Wir verwenden hier eine TextList in der GUI, damit können wir auf einfache Weise mehrere Rufnummern in die Whitelist eintragen. Im unten aufgezeigten Beispiel werden Ruf von der Whitelist an ein Zielrufnummer weitergeleitet und die restlichen auf eine Mailbox geleitet.

Zur Umsetzung unseres Beispieles verwenden wir die Komponenten SimpleMatch, Voicemail, foreach (List), GetCaller und CallPhoneNumber.

**Hinweis:** Die Beschreibung zu GetCaller und CallPhoneNumber findet ihr unter [Anrufe mit dem Modulsystem verteilen \(CallPhoneNumber\)](https://knowledge.starface.de/pages/viewpage.action?pageId=46567957). Δ Informationen zu der Funktionsweise von Listen und der Komponente foreach finden ihr im [Mit Listen arbeiten und Zeitsteuerung Pro.](https://knowledge.starface.de/display/SWD/Mit+Listen+arbeiten+und+Zeitsteuerung+Pro)

## Beschreibung der verwendeten Komponenten

### **SimpleMatch**

Mit dieser Komponente kann ein Text gegen ein Textmuster verglichen werden. Die Komponente findet sich im BereichString.RegEx. In dem eingetragen Muster können zwei unterschiedliche Wildcards verwendet werden. Dabei steht '\*' für mehrere passende Ziffern und '?' für genau eine passende Ziffer.

### **Beispiele:**

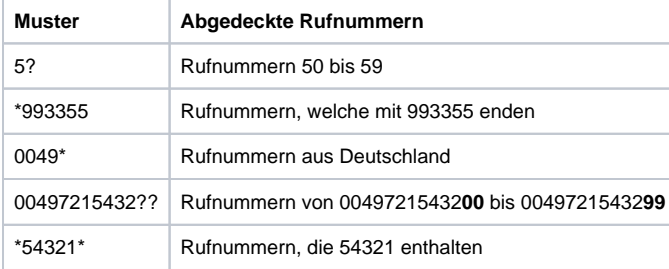

#### **Eigenschaften der**   $\blacktriangledown$  Variables to configure: **Komponente:**  $\circ$  1  $\check{~}$ Text ۰ Text: Der zu prüfende Text 0 — Pattern <sup>(1)</sup>  $\checkmark$ (oder Rufnummer) Pattern: Das Textmuster, gegen das der Text gegengeprüft werden soll **Rückgabe der**  Return values (optional): **Komponente:** Match **Imatches**  $\check{~}$ • Match: Rückgabe, ob der Text in das Muster passt

#### Voicemail

Mit dieser Komponente kann ein aktiver Ruf auf eine definierte Voicemailbox weitergeleitet werden.

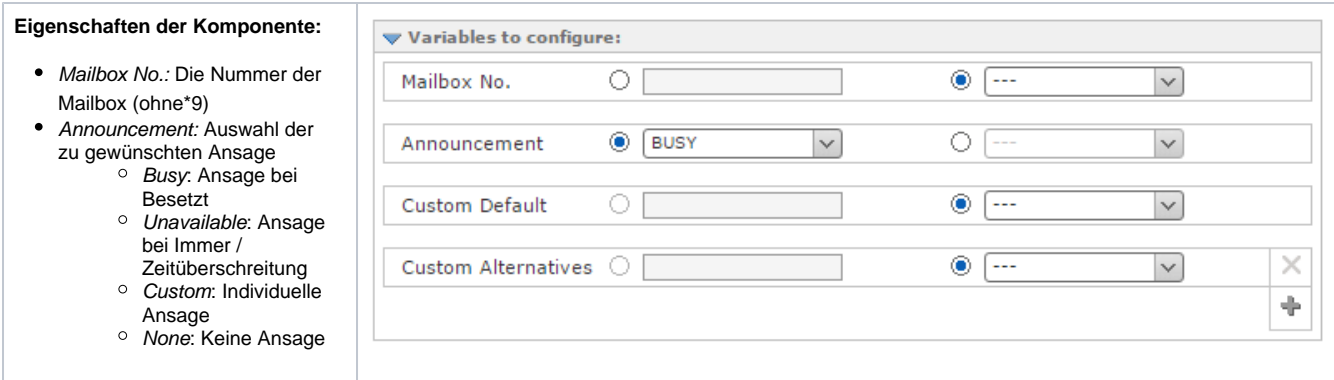

Anleitung zur Erstellung des Beispielmodules

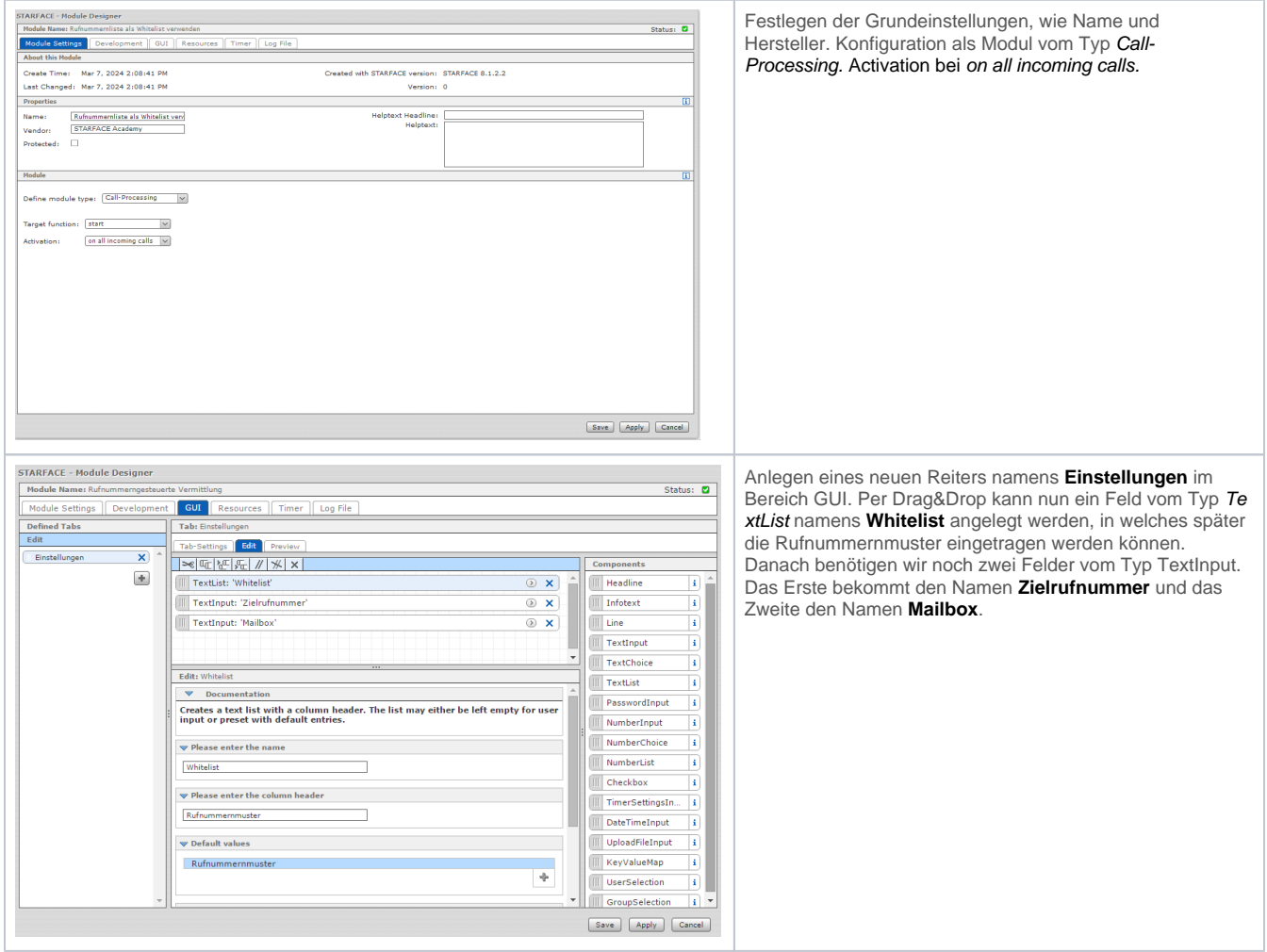

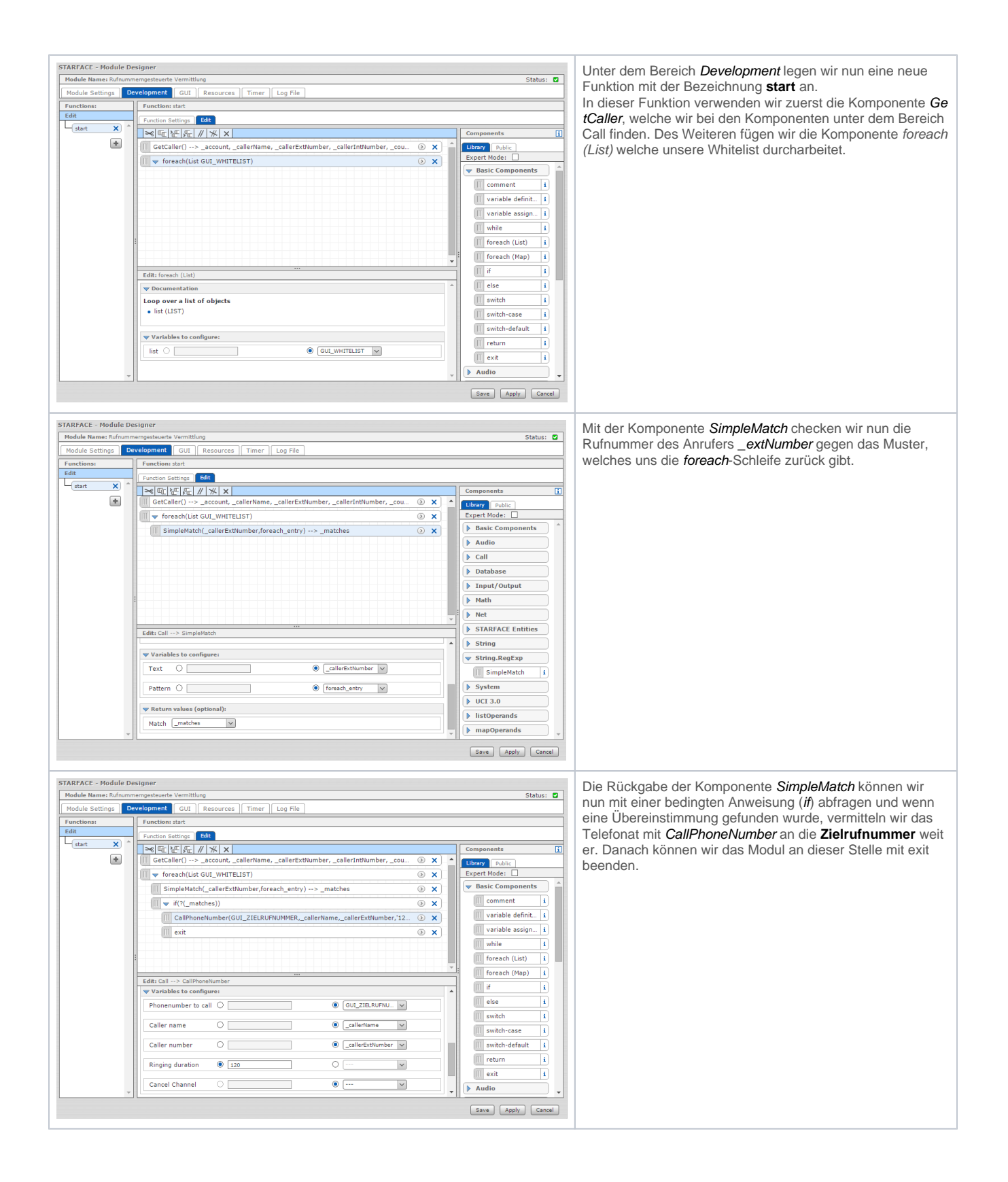

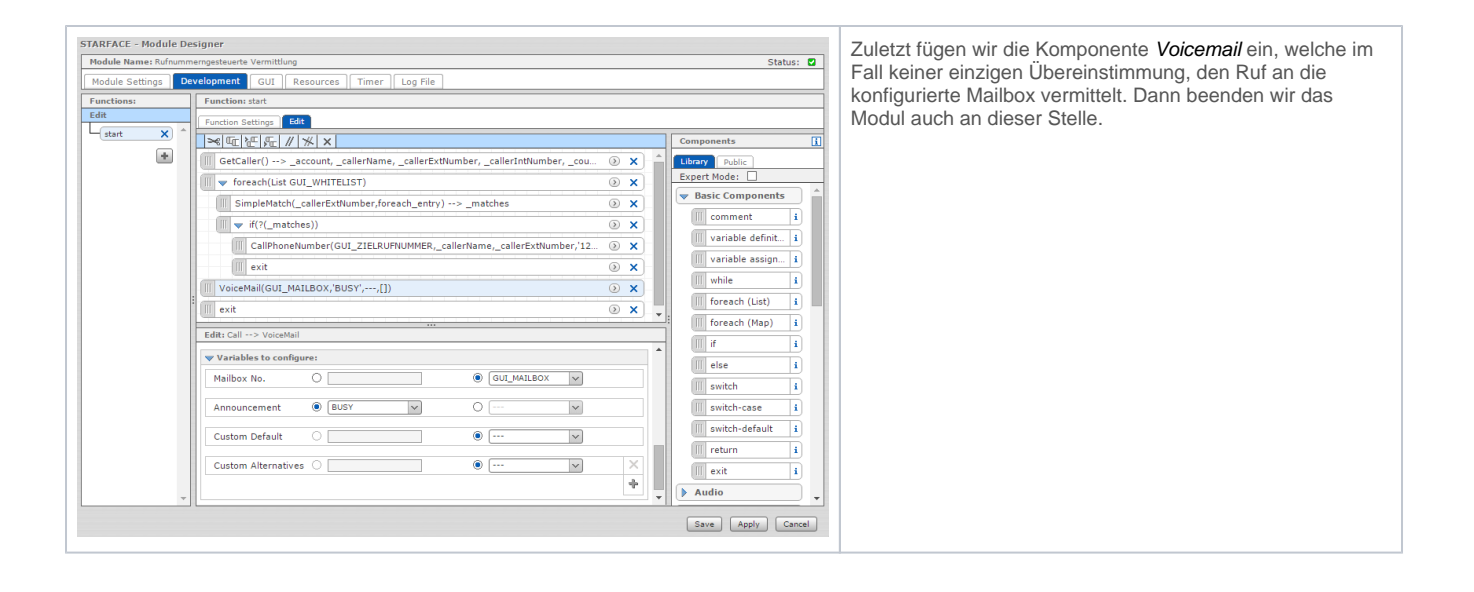